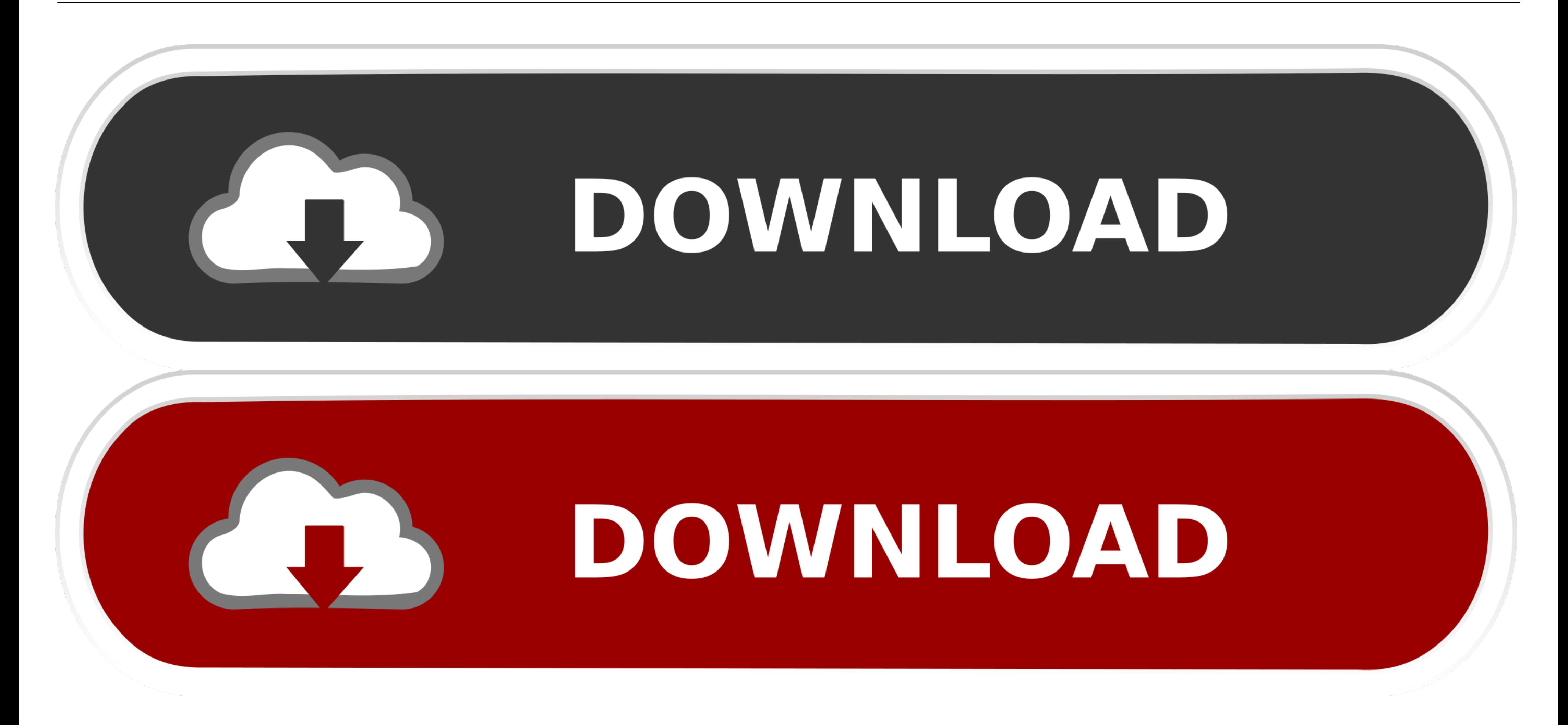

[Forest Plot Excel Template](https://blltly.com/1x4sq7)

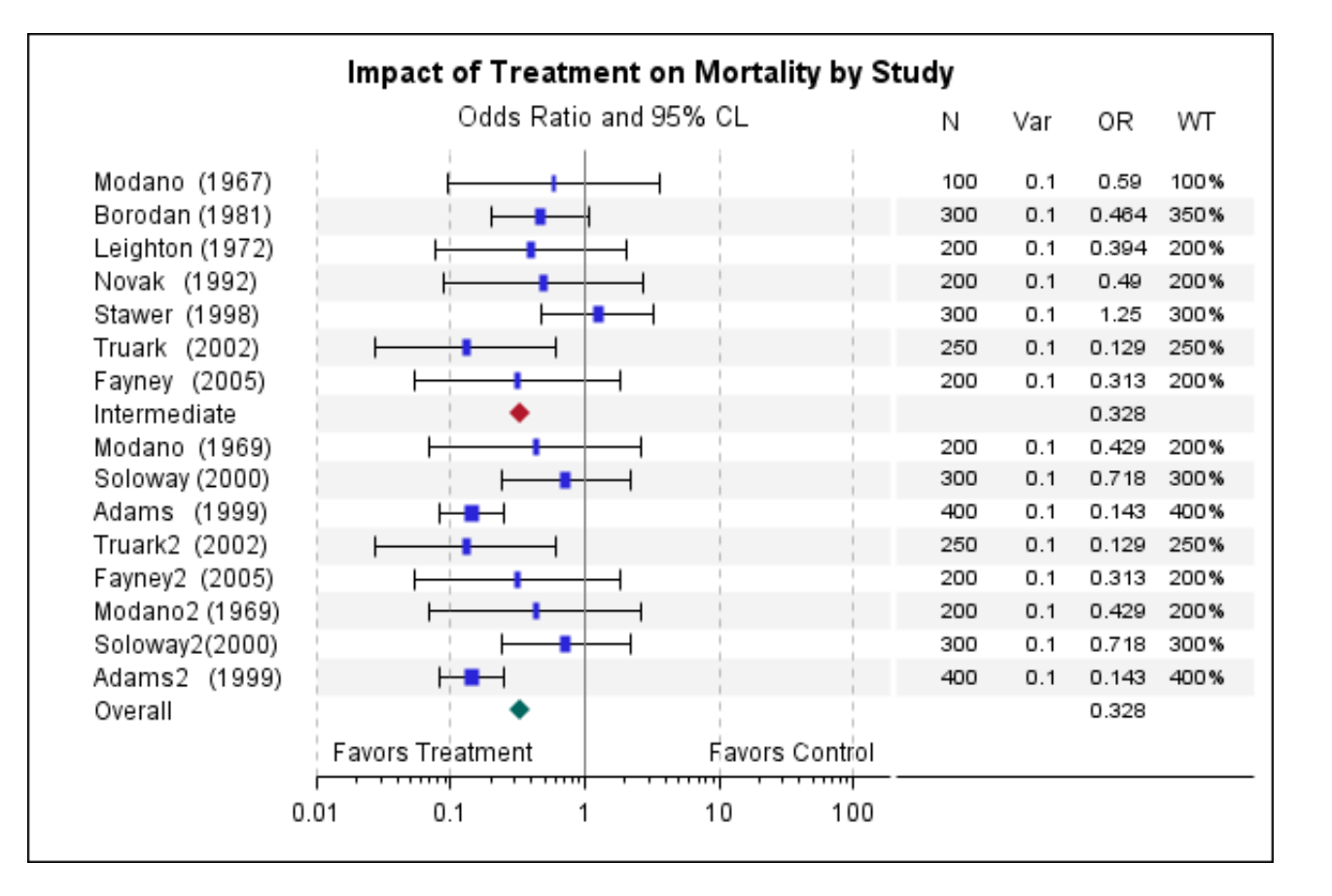

## [Forest Plot Excel Template](https://blltly.com/1x4sq7)

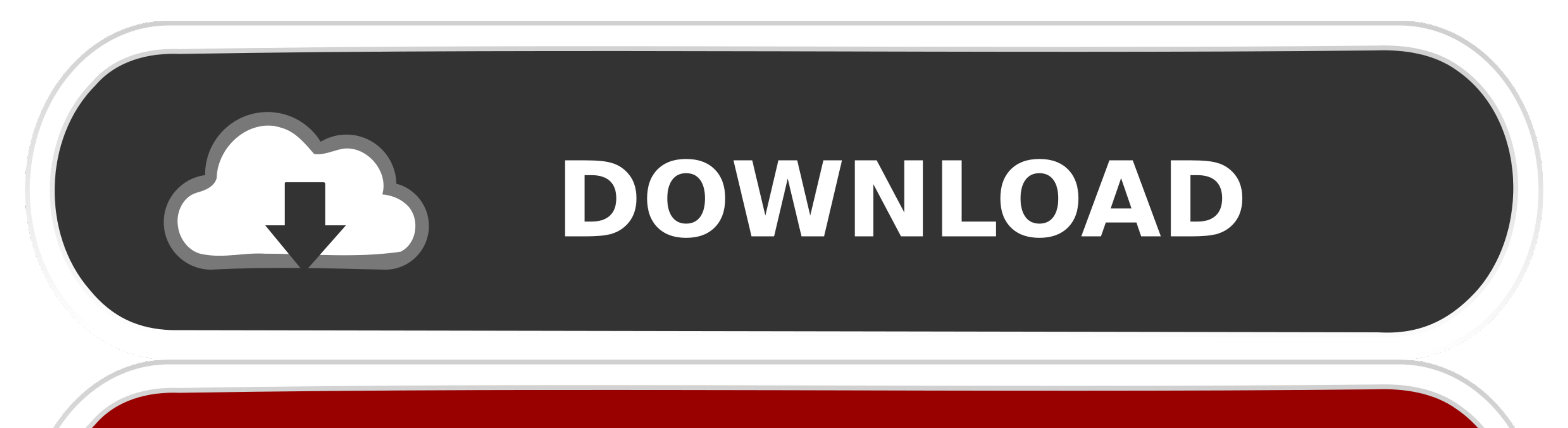

## DOWNLOAD

Fixing Problems in Excel 2003, 2002 and 2000 Loren Abdulezer ... 301-302 disabling recalc upon saving spreadsheet, 304-305 giving the user the option to ... 274 dynamically updated chart, 147-149 error bar plot, 162 forest

How to make forest plots using Microsoft Excel 2007. Thank you Jon Peltier for sharing your method .... Microsoft Excel - Forest Plots (Odds Ratios and Confidence Intervals) · Creating publication-quality forest .... Fores

## **forest plot excel template**

forest plot excel template

f8738bf902